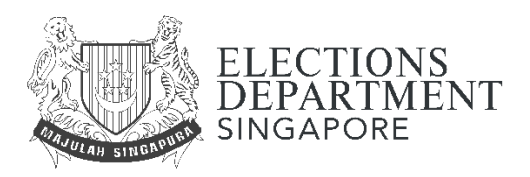

# *Pay your election deposit* **module**

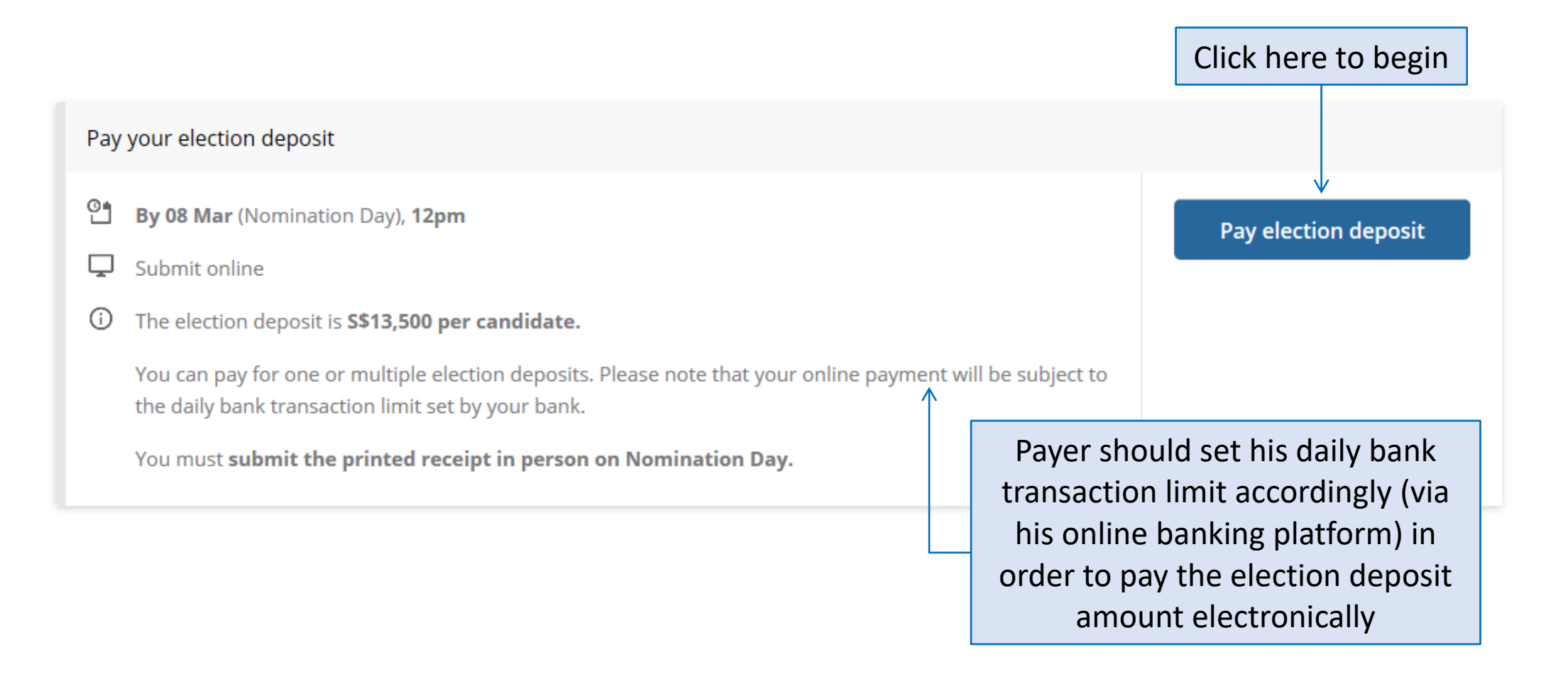

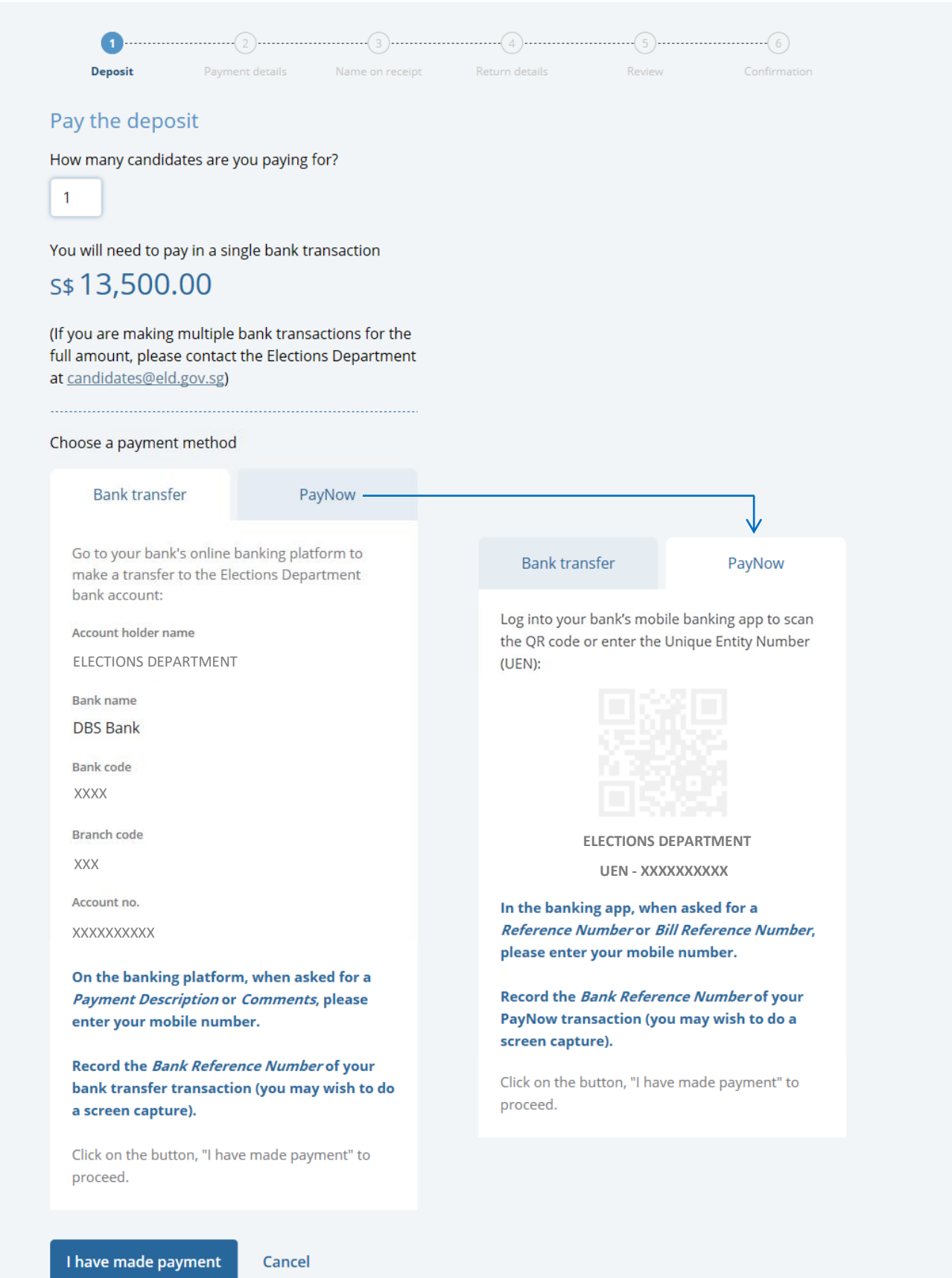

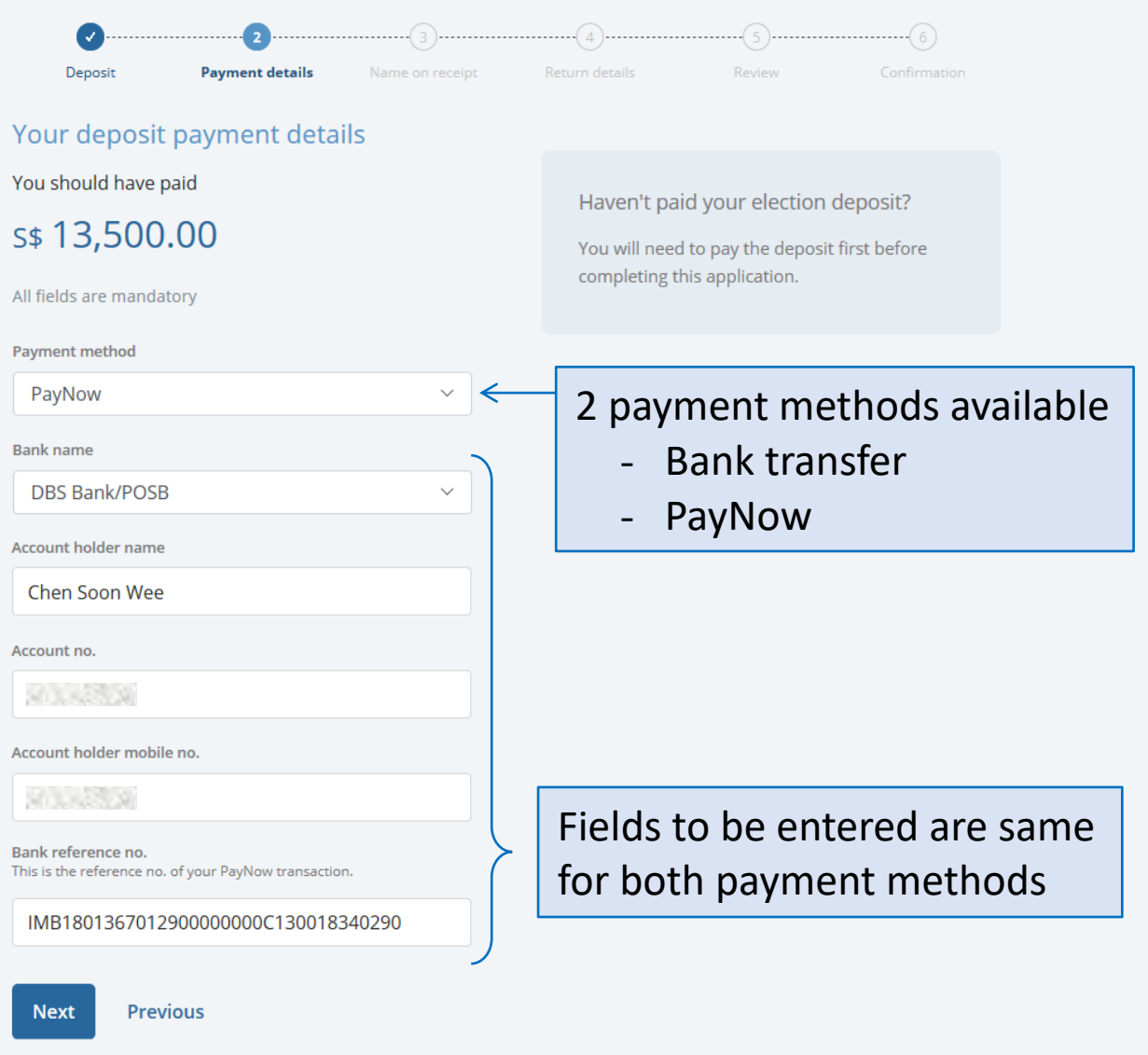

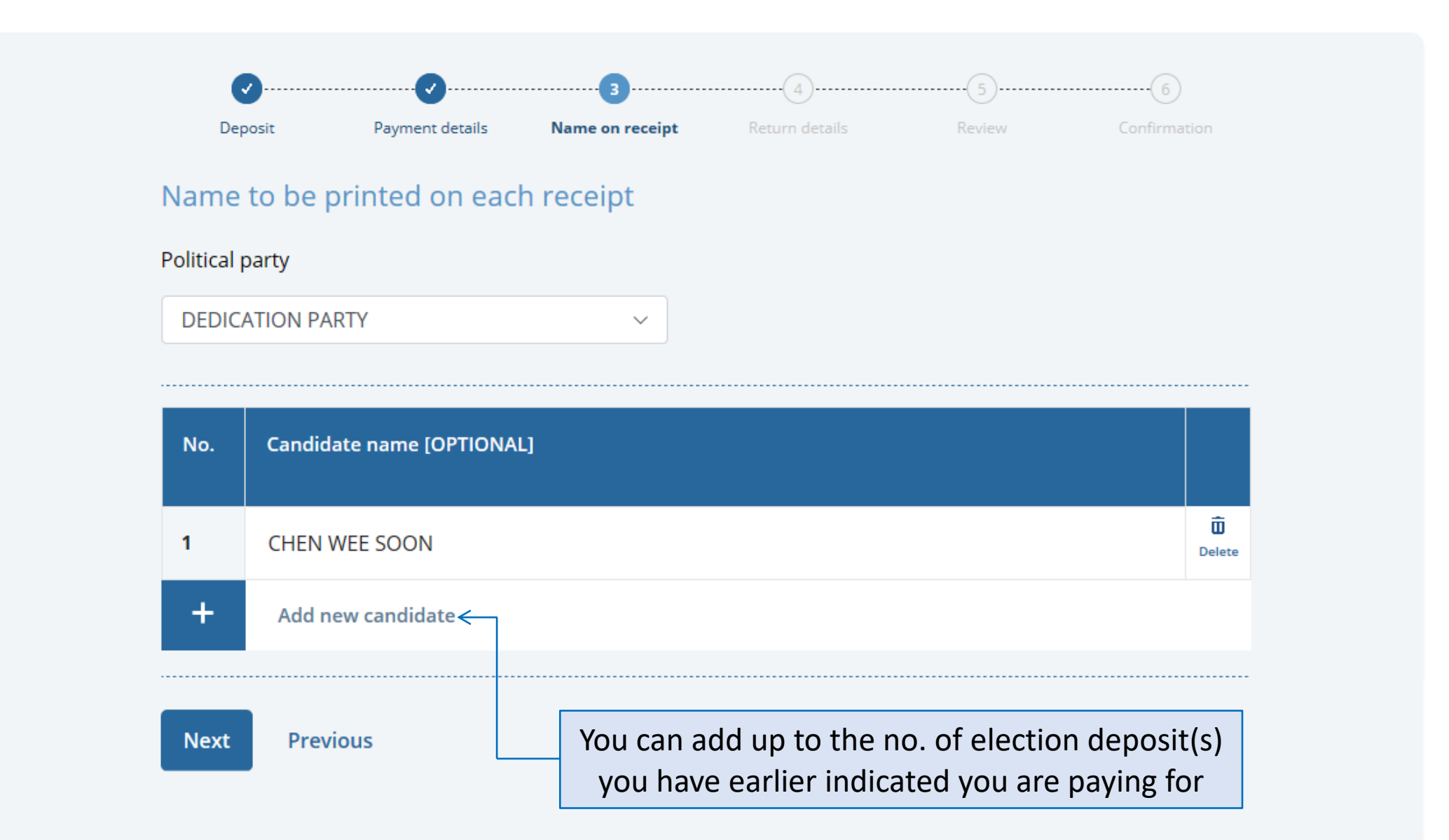

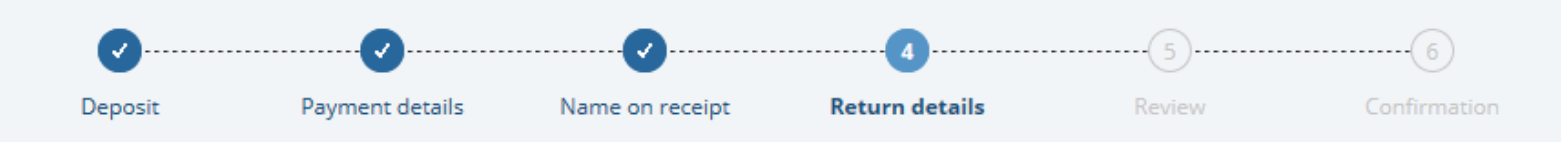

# Your deposit return details

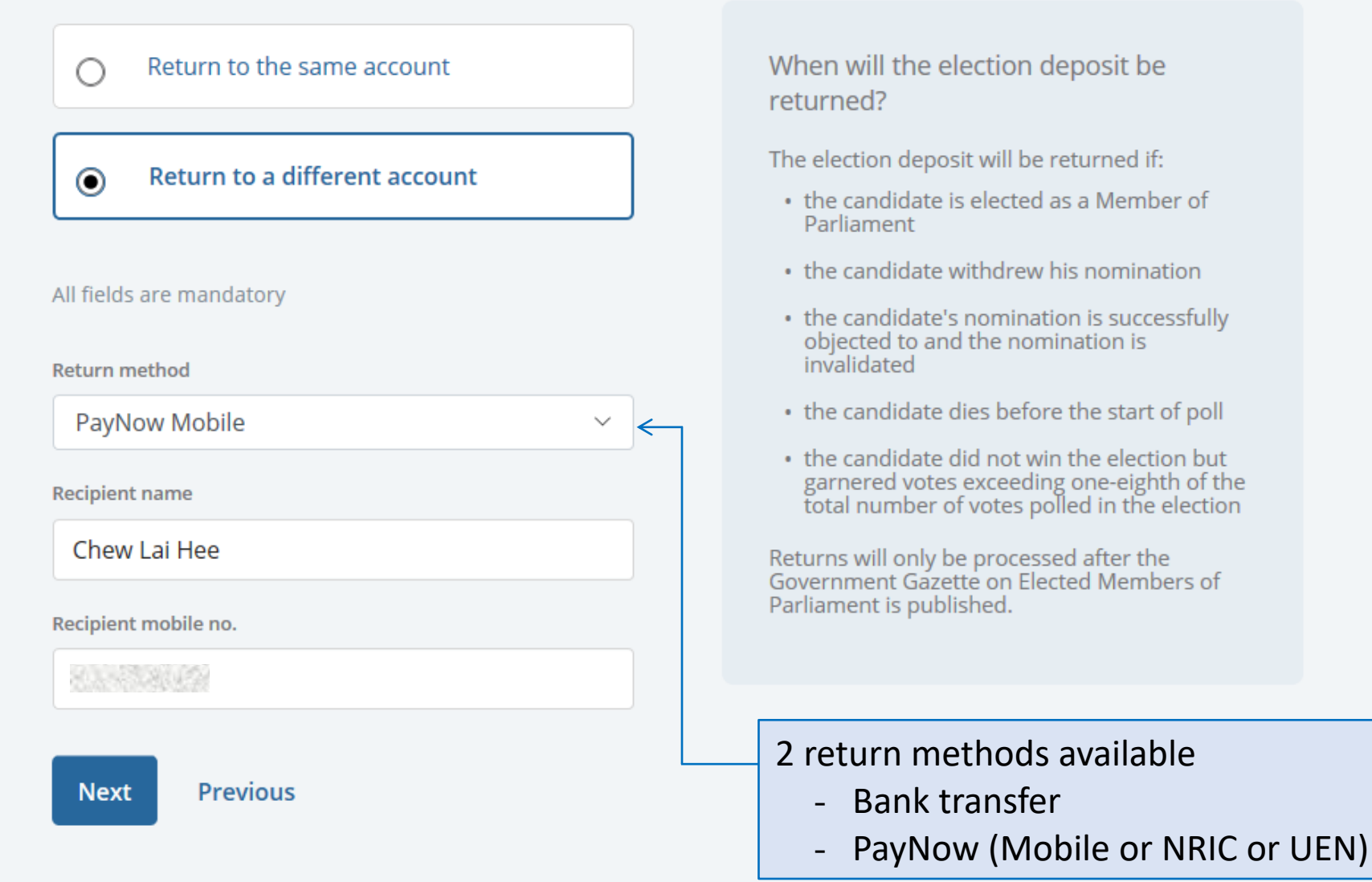

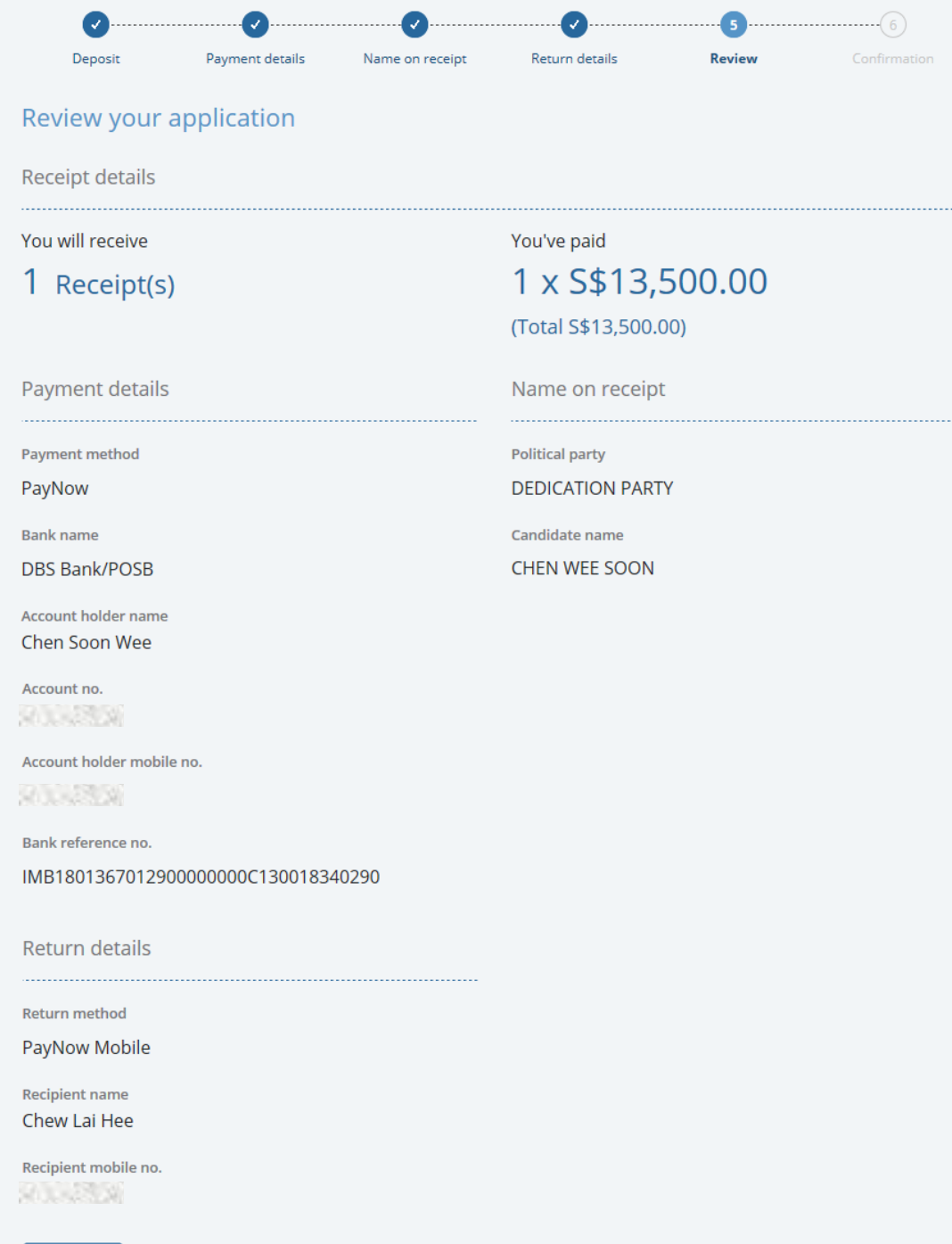

Submit

Previous

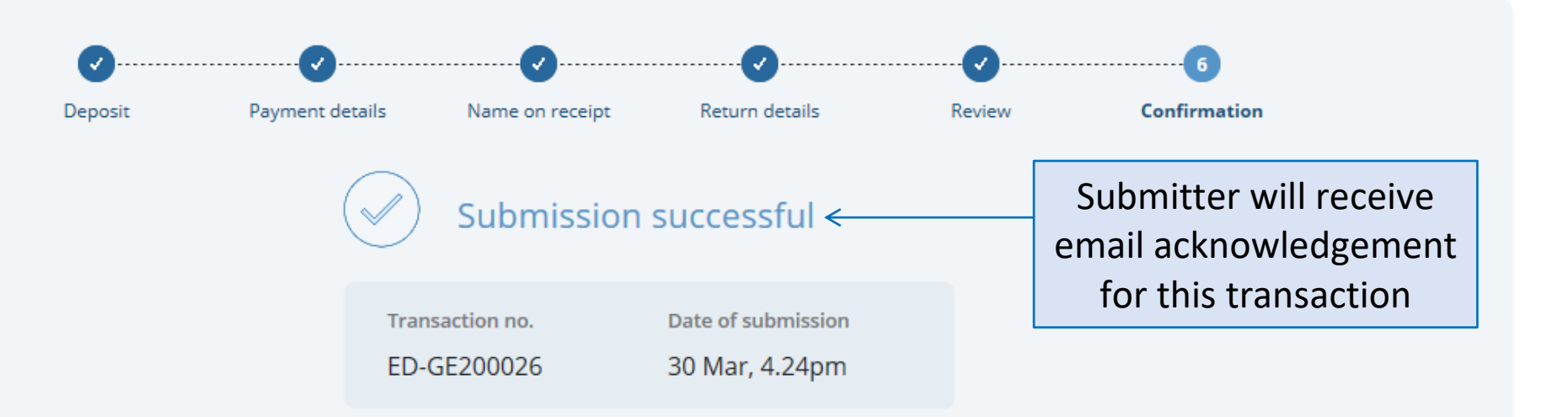

#### Next steps:

€

We will verify your payment.

You will receive an email notification when your election deposit receipts are ready.

Log into our Services to download and print the receipts. Remember to submit the receipts at the Nomination Centre on Nomination Day.

**Back to Services** 

## Pay your election deposit

- ို႑ By 08 Mar (Nomination Day), 12pm
- Submit online ঢ়
- $\odot$ The election deposit is S\$13,500 per candidate.

You can pay for one or multiple election deposits. Please note that your online payment will be subject to the daily bank transaction limit set by your bank.

You must submit the printed receipt in person on Nomination Day.

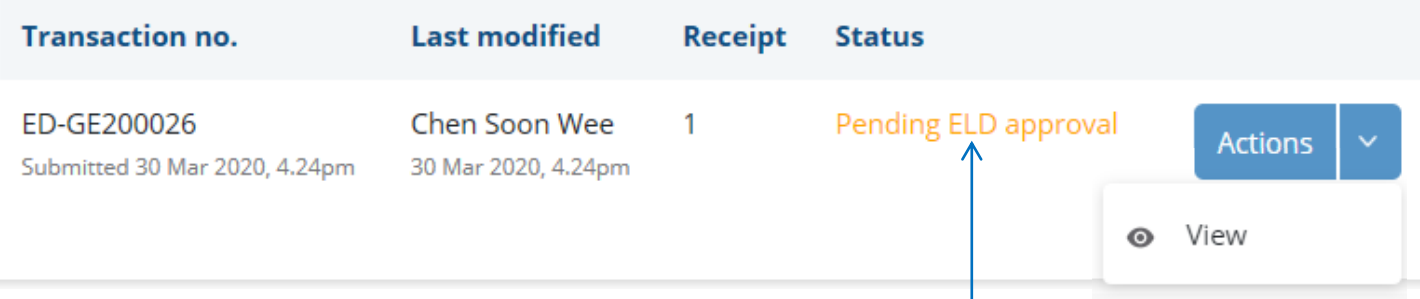

Pay another election deposit

Submitter can view updated status of the transaction here (Candidate will additionally be able to view submissions made by his election agent)

## Pay your election deposit

- ုု By 08 Mar (Nomination Day), 12pm
- Submit online □
- The election deposit is S\$13,500 per candidate. (i)

You can pay for one or multiple election deposits. Please note that your online payment will be subject to the daily bank transaction limit set by your bank.

You must submit the printed receipt in person on Nomination Day.

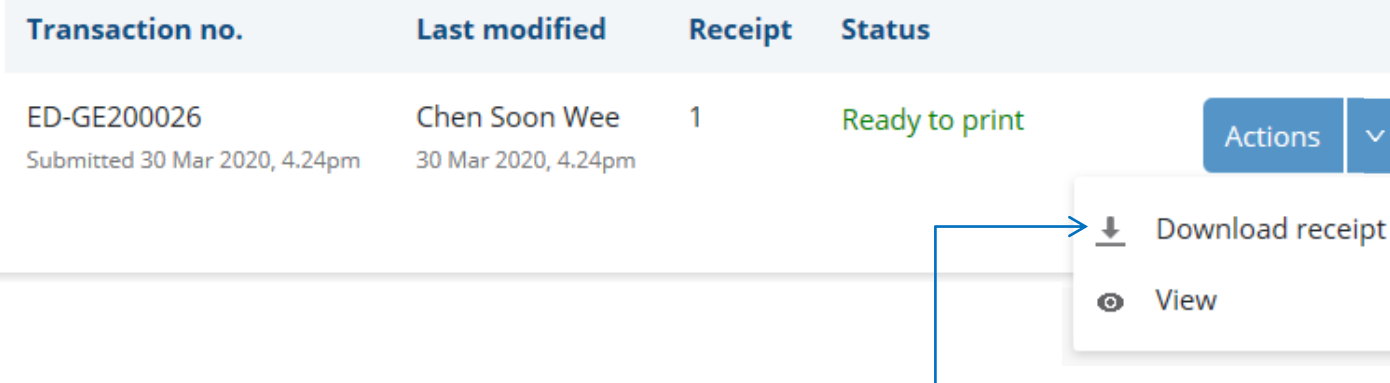

Once payment is verified, submitter can download the election deposit receipt(s) here (Candidate will also be able to download receipt(s) for payments by his election agent)

Pay another election deposit